## **R Studio**

**Julian Hillebrand,Maximilian H. Nierhoff**

 *R for Data Science* Hadley Wickham,Garrett Grolemund,2016-12-12 Learn how to use R to turn raw data into insight, knowledge, and understanding. This book introduces you to R, RStudio, and the tidyverse, a collection of R packages designed to work together to make data science fast, fluent, and fun. Suitable for readers with no previous programming experience, R for Data Science is designed to get you doing data science as quickly as possible. Authors Hadley Wickham and Garrett Grolemund guide you through the steps of importing, wrangling, exploring, and modeling your data and communicating the results. You'll get a complete, big-picture understanding of the data science cycle, along with basic tools you need to manage the details. Each section of the book is paired with exercises to help you practice what you've learned along the way. You'll learn how to: Wrangle—transform your datasets into a form convenient for analysis Program—learn powerful R tools for solving data problems with greater clarity and ease Explore—examine your data, generate hypotheses, and quickly test them Model—provide a low-dimensional summary that captures true signals in your dataset Communicate—learn R Markdown for integrating prose, code, and results

Getting Started with RStudio John Verzani,2011-09-16 Dive into the RStudio Integrated Development Environment (IDE) for using and programming R, the popular open source software for statistical computing and graphics. This concise book provides new and experienced users with an overview of RStudio, as well as hands-on instructions for analyzing data, generating reports, and developing R software packages. The open source RStudio IDE brings many powerful coding tools together into an intuitive, easy-to-learn interface. With this guide, you'll learn how to use its main components—including the console, source code editor, and data viewer—through descriptions and case studies. Getting Started with RStudio serves as both a reference and introduction to this unique IDE. Use RStudio to provide enhanced support for interactive R sessions Clean and format raw data quickly with several RStudio components Edit R commands with RStudio's code editor, and combine them into functions Easily locate and use more than 3,000 add-on packages in R's CRAN service Develop and document your own R packages with the code editor and related components Create one-click PDF reports in RStudio with a mix of text and R output

 **Reproducible Research with R and RStudio** Christopher Gandrud,2020-02-21 Praise for previous editions: Gandrud has written a great outline of how a fully reproducible research project should look from start to finish, with brief explanations of each tool that he uses along the way... Advanced undergraduate students in mathematics, statistics, and similar fields as well as students just beginning their graduate studies would benefit the most from reading this book. Many more experienced R users or second-year graduate students might find themselves thinking, 'I wish I'd read this book at the start of my studies, when I was first learning R!'...This book could be used as the main text for a class on reproducible research ... (The American Statistician) Reproducible Research with R and R Studio, Third Edition brings together the skills and tools needed for doing and presenting computational research. Using straightforward examples, the book takes you through an entire reproducible research workflow. This practical workflow enables you to gather and analyze data as well as dynamically present results in print and on the web. Supplementary materials and example are available on the author's website. New to the Third Edition Updated package recommendations, examples, URLs, and removed technologies no longer in regular use. More advanced R Markdown (and less LaTeX) in discussions of markup languages and examples. Stronger focus on reproducible working directory tools. Updated discussion of cloud storage services and persistent reproducible material citation. Added discussion of Jupyter notebooks and reproducible practices in industry. Examples of data manipulation with Tidyverse tibbles (in addition to standard data frames) and pivot longer() and pivot wider() functions for pivoting data. Features Incorporates the most important advances that have been developed since the editions were published Describes a complete reproducible research workflow, from data gathering to the presentation of results Shows how to automatically generate tables and figures using R Includes instructions on formatting a presentation document via markup languages Discusses cloud storage and versioning services, particularly Github Explains how to use Unix-like shell programs for working with large research projects *Introduction to Data Science* Rafael A. Irizarry,2019-11-20 Introduction to Data Science: Data Analysis and Prediction Algorithms with R introduces concepts and skills that can help you tackle real-world data analysis challenges. It covers concepts from probability, statistical inference, linear regression, and machine learning. It also helps you develop skills such as R programming, data wrangling, data visualization, predictive algorithm building, file organization with UNIX/Linux shell, version control with Git and GitHub, and reproducible document preparation. This book is a textbook for a first course in data science. No previous knowledge of R is necessary, although some experience with programming may be helpful. The book is divided into six parts: R, data visualization, statistics with R, data wrangling, machine learning, and productivity tools. Each part has several chapters meant to be presented as one lecture. The author uses motivating case studies that realistically mimic a data scientist's experience. He starts by asking specific questions and answers these through data analysis so concepts are learned as a means to answering the questions. Examples of the case studies included are: US murder rates by state, self-reported student heights, trends in world health and economics, the impact of vaccines on infectious disease rates, the financial crisis of 2007-2008, election forecasting, building a baseball team, image processing of hand-written digits, and movie recommendation systems. The statistical concepts used to answer the case study questions are only briefly introduced, so complementing with a probability and statistics textbook is highly recommended for in-depth understanding of these concepts. If you read and understand the chapters and complete the exercises, you will be prepared to learn the more advanced concepts and skills needed to become an expert.

 *R Markdown* Yihui Xie,J.J. Allaire,Garrett Grolemund,2018-07-27 R Markdown: The Definitive Guide is the first official book authored by the core R Markdown developers that provides a comprehensive and accurate reference to the R Markdown ecosystem. With R Markdown, you can easily create reproducible data analysis reports, presentations, dashboards, interactive applications, books, dissertations, websites, and journal articles, while enjoying the simplicity of Markdown and the great power of R and other languages. In this book, you will learn Basics: Syntax of Markdown and R code chunks, how to generate figures and tables, and how to use other computing languages Built-in output formats of R Markdown: PDF/HTML/Word/RTF/Markdown documents and ioslides/Slidy/Beamer/PowerPoint presentations Extensions and applications: Dashboards, Tufte handouts, xaringan/reveal.js presentations, websites, books, journal articles, and interactive tutorials Advanced topics: Parameterized reports, HTML widgets, document templates, custom output formats, and Shiny documents. Yihui Xie is a software engineer at RStudio. He has authored and co-authored several R packages, including knitr, rmarkdown, bookdown, blogdown, shiny, xaringan, and animation. He has published three other books, Dynamic Documents with R and knitr, bookdown: Authoring Books and Technical Documents with R Markdown, and blogdown: Creating Websites with R Markdown. J.J. Allaire is the founder of RStudio and the creator of the RStudio IDE. He is an author of several packages in the R Markdown ecosystem including rmarkdown, flexdashboard, learnr, and radix. Garrett Grolemund is the co-author of R for Data Science and author of Hands-On Programming with R. He wrote the lubridate R package and works for RStudio as an advocate who trains engineers to do data science with R and the Tidyverse.

 *The Book of R* Tilman M. Davies,2016-07-16 The Book of R is a comprehensive, beginner-friendly guide to R, the world's most popular programming language for statistical analysis. Even if you have no programming experience and little more than a grounding in the basics of mathematics, you'll find everything you need to begin using R effectively for statistical analysis. You'll start with the basics, like how to handle data and write simple programs, before moving on to more advanced topics, like producing statistical summaries of your data and performing statistical tests and modeling. You'll even learn how to create impressive data visualizations with R's basic graphics tools and contributed packages, like ggplot2 and ggvis, as well as interactive 3D visualizations using the rgl package. Dozens of hands-on exercises (with downloadable solutions) take you from theory to practice, as you learn: –The fundamentals of programming in R, including how to write data frames, create functions, and use variables, statements, and loops –Statistical concepts like exploratory data analysis, probabilities, hypothesis tests, and regression modeling, and how to execute them in R –How to access R's thousands of functions, libraries, and data sets –How to draw valid and useful conclusions from your data –How to create publication-quality graphics of your results Combining detailed explanations with real-world examples and exercises, this book will provide you with a solid understanding of both statistics and the depth of R's functionality. Make The Book of R your doorway into the growing world of data analysis.

Learning RStudio for R Statistical Computing Mark P. J. Van der Loo,2012-01-01 A practical tutorial covering how to leverage RStudio functionality to effectively perform R Development, analysis, and reporting with

RStudio. The book is aimed at R developers and analysts who wish to do R statistical development while taking advantage of RStudio functionality to ease their development efforts. Familiarity with R is assumed. Those who want to get started with R development using RStudio will also find the book useful. Even if you already use R but want to create reproducible statistical analysis projects or extend R with self-written packages, this book shows how to quickly achieve this using RStudio.

 *Using R and RStudio for Data Management, Statistical Analysis, and Graphics* Nicholas J. Horton,Ken Kleinman,2015-03-10 Improve Your Analytical SkillsIncorporating the latest R packages as well as new case studies and applications, Using R and RStudio for Data Management, Statistical Analysis, and Graphics, Second Edition covers the aspects of R most often used by statistical analysts. New users of R will find the book's simple approach easy to understand while more

 *Getting Started with RStudio* John Verzani,2011-09-23 Annotation Dive into the RStudio Integrated Development Environment for using & programming R, the open source software for statistical computing & graphics. This text provides new & experienced users with an overview of RStudio, as well as hands-on instructions for analyzing data, generating reports & developing R software packages.

 Advanced R Hadley Wickham,2015-09-15 An Essential Reference for Intermediate and Advanced R Programmers Advanced R presents useful tools and techniques for attacking many types of R programming problems, helping you avoid mistakes and dead ends. With more than ten years of experience programming in R, the author illustrates the elegance, beauty, and flexibility at the heart of R. The book develops the necessary skills to produce quality code that can be used in a variety of circumstances. You will learn: The fundamentals of R, including standard data types and functions Functional programming as a useful framework for solving wide classes of problems The positives and negatives of metaprogramming How to write fast, memory-efficient code This book not only helps current R users become R programmers but also shows existing programmers what's special about R. Intermediate R programmers can dive deeper into R and learn new strategies for solving diverse problems while programmers from other languages can learn the details of R and understand why R works the way it does.

bookdown Yihui Xie,2016-12-12 bookdown: Authoring Books and Technical Documents with R Markdown presents a much easier way to write books and technical publications than traditional tools such as LaTeX and Word. The bookdown package inherits the simplicity of syntax and flexibility for data analysis from R Markdown, and extends R Markdown for technical writing, so that you can make better use of document elements such as figures, tables, equations, theorems, citations, and references. Similar to LaTeX, you can number and cross-reference these elements with bookdown. Your document can even include live examples so readers can interact with them while reading the book. The book can be rendered to multiple output formats, including LaTeX/PDF, HTML, EPUB, and Word, thus making it easy to put your documents online. The style and theme of these output formats can be customized. We used books and R primarily for examples in this book, but bookdown is not only for books or R. Most features introduced in this book also apply to other types of publications: journal papers, reports, dissertations, course handouts, study notes, and even novels. You do not have to use R, either. Other choices of computing languages include Python, C, C++, SQL, Bash, Stan, JavaScript, and so on, although R is best supported. You can also leave out computing, for example, to write a fiction. This book itself is an example of publishing with bookdown and R Markdown, and its source is fully available on GitHub.

Learn RStudio IDE Matthew Campbell,2019-04-17 Discover how to use the popular RStudio IDE as a professional tool that includes code refactoring support, debugging, and Git version control integration. This book gives you a tour of RStudio and shows you how it helps you do exploratory data analysis; build data visualizations with ggplot; and create custom R packages and web-based interactive visualizations with Shiny. In addition, you will cover common data analysis tasks including importing data from diverse sources such as SAS files, CSV files, and JSON. You will map out the features in RStudio so that you will be able to customize RStudio to fit your own style of coding. Finally, you will see how to save a ton of time by adopting best practices and using packages to extend RStudio. Learn RStudio IDE is a quick, no-nonsense tutorial of RStudio that will give you a head start to develop the insights you need in your data science projects. What You Will LearnQuickly, effectively, and productively use RStudio IDE for building data science applications Install RStudio and program your first Hello World application Adopt the RStudio workflow Make your code reusable using RStudio Use RStudio and Shiny for data visualization projects Debug your code with RStudio Import CSV, SPSS, SAS, JSON, and other data Who This Book Is For Programmers who want to start doing data science, but don't know what tools to focus on to get up to speed quickly.

Moving from IBM® SPSS® to R and RStudio® Howard T. Tokunaga,2021-02-12 Are you a researcher or instructor who has been wanting to learn R and RStudio®, but you don't know where to begin? Do you want to be able to perform all the same functions you use in IBM® SPSS® in R? Is your license to IBM® SPSS® expiring, or are you looking to provide your students guidance to a freely-available statistical software program? Moving from IBM® SPSS® to R and RStudio®: A Statistics Companion is a concise and easy-to-read guide for users who want to know learn how to perform statistical calculations in R. Brief chapters start with a step-by-step introduction to R and RStudio, offering basic installation information and a summary of the differences. Subsequent chapters walk through differences between SPSS and R, in terms of data files, concepts, and structure. Detailed examples provide walk-throughs for different types of data conversions and transformations and their equivalent in R. Helpful and comprehensive appendices provide tables of each statistical transformation in R with its equivalent in SPSS and show what, if any, differences in assumptions factor to into each function. Statistical tests from t-tests to ANOVA through three-factor ANOVA and multiple

 R Packages Hadley Wickham,2015-03-26 Turn your R code into packages that others can easily download and use. This practical book shows you how to bundle reusable R functions, sample data, and documentation together by applying author Hadley Wickham's package development philosophy. In the process, you'll work with devtools, roxygen, and testthat, a set of R packages that automate common development tasks. Devtools encapsulates best practices that Hadley has learned from years of working with this programming language. Ideal for developers, data scientists, and programmers with various backgrounds, this book starts you with the basics and shows you how to improve your package writing over time. You'll learn to focus on what you want your package to do, rather than think about package structure. Learn about the most useful components of an R package, including vignettes and unit tests Automate anything you can, taking advantage of the years of development experience embodied in devtools Get tips on good style, such as organizing functions into files Streamline your development process with devtools Learn the best way to submit your package to the Comprehensive R Archive Network (CRAN) Learn from a well-respected member of the R community who created 30 R packages, including ggplot2, dplyr, and tidyr

 **Reproducible Research with R and R Studio** Christopher Gandrud,2018-09-03 All the Tools for Gathering and Analyzing Data and Presenting Results Reproducible Research with R and RStudio, Second Edition brings together the skills and tools needed for doing and presenting computational research. Using straightforward examples, the book takes you through an entire reproducible research workflow. This practical workflow enables you to gather and analyze data as well as dynamically present results in print and on the web. New to the Second Edition The rmarkdown package that allows you to create reproducible research documents in PDF, HTML, and Microsoft Word formats using the simple and intuitive Markdown syntax Improvements to RStudio's interface and capabilities, such as its new tools for handling R Markdown documents Expanded knitr R code chunk capabilities The kable function in the knitr package and the texreg package for dynamically creating tables to present your data and statistical results An improved discussion of file organization, enabling you to take full advantage of relative file paths so that your documents are more easily reproducible across computers and systems The dplyr, magrittr, and tidyr packages for fast data manipulation Numerous modifications to R syntax in user-created packages Changes to GitHub's and Dropbox's interfaces Create Dynamic and Highly Reproducible Research This updated book provides all the tools to combine your research with the presentation of your findings. It saves you time searching for information so that you can spend more time actually addressing your research questions. Supplementary files used for the examples and a reproducible research project are available on the author's website.

*4*

regression and chi-square are covered in detail, showing each step in the process for both programs. By focusing just on R and eschewing detailed conversations about statistics, this brief guide gives adept SPSS® users just the information they need to transition their data analyses from SPSS to R.

 Doing Meta-Analysis with R Mathias Harrer,Pim Cuijpers,Toshi A. Furukawa,David D. Ebert,2021-09-15 Doing Meta-Analysis with R: A Hands-On Guide serves as an accessible introduction on how meta-analyses can be conducted in R. Essential steps for meta-analysis are covered, including calculation and pooling of outcome measures, forest plots, heterogeneity diagnostics, subgroup analyses, meta-regression, methods to control for publication bias, risk of bias assessments and plotting tools. Advanced but highly relevant topics such as network meta-analysis, multi-three-level meta-analyses, Bayesian meta-analysis approaches and SEM metaanalysis are also covered. A companion R package, dmetar, is introduced at the beginning of the guide. It contains data sets and several helper functions for the meta and metafor package used in the guide. The programming and statistical background covered in the book are kept at a non-expert level, making the book widely accessible. Features • Contains two introductory chapters on how to set up an R environment and do basic imports/manipulations of meta-analysis data, including exercises • Describes statistical concepts clearly and concisely before applying them in R • Includes step-by-step guidance through the coding required to perform meta-analyses, and a companion R package for the book

Learning Statistics with R Daniel Navarro, 2013-01-13 Learning Statistics with R covers the contents of an introductory statistics class, as typically taught to undergraduate psychology students, focusing on the use of the R statistical software and adopting a light, conversational style throughout. The book discusses how to get started in R, and gives an introduction to data manipulation and writing scripts. From a statistical perspective, the book discusses descriptive statistics and graphing first, followed by chapters on probability theory, sampling and estimation, and null hypothesis testing. After introducing the theory, the book covers the analysis of contingency tables, t-tests, ANOVAs and regression. Bayesian statistics are covered at the end of the book. For more information (and the opportunity to check the book out before you buy!) visit http://ua.edu.au/ccs/teaching/lsr or http://learningstatisticswithr.com

 *Statistical Inference via Data Science: A ModernDive into R and the Tidyverse* Chester Ismay,Albert Y. Kim,2019-12-23 Statistical Inference via Data Science: A ModernDive into R and the Tidyverse provides a pathway for learning about statistical inference using data science tools widely used in industry, academia, and government. It introduces the tidyverse suite of R packages, including the ggplot2 package for data visualization, and the dplyr package for data wrangling. After equipping readers with just enough of these data science tools to perform effective exploratory data analyses, the book covers traditional introductory statistics topics like confidence intervals, hypothesis testing, and multiple regression modeling, while focusing on visualization throughout. Features: ● Assumes minimal prerequisites, notably, no prior calculus nor coding experience ● Motivates theory using real-world data, including all domestic flights leaving New York City in 2013, the Gapminder project, and the data journalism website, FiveThirtyEight.com ● Centers on simulation-based approaches to statistical inference rather than mathematical formulas ● Uses the infer package for tidy and transparent statistical inference to construct confidence intervals and conduct hypothesis tests via the bootstrap and permutation methods ● Provides all code and output embedded directly in the text; also available in the online version at moderndive.com This book is intended for individuals who would like to simultaneously start developing their data science toolbox and start learning about the inferential and modeling tools used in much of modern-day research. The book can be used in methods and data science courses and first courses in statistics, at both the undergraduate and graduate levels.

Embark on a breathtaking journey through nature and adventure with Explore with is mesmerizing ebook, **R Studio**. This immersive experience, available for download in a PDF format (PDF Size: \*), transports you to the heart of natural marvels and thrilling escapades. Download now and let the adventure begin!

 Hands-On Programming with R Garrett Grolemund,2014-06-13 Learn how to program by diving into the R language, and then use your newfound skills to solve practical data science problems. With this book, you'll learn how to load data, assemble and disassemble data objects, navigate R's environment system, write your own functions, and use all of R's programming tools. RStudio Master Instructor Garrett Grolemund not only teaches you how to program, but also shows you how to get more from R than just visualizing and modeling data. You'll gain valuable programming skills and support your work as a data scientist at the same time. Work hands-on with three practical data analysis projects based on casino games Store, retrieve, and change data values in your computer's memory Write programs and simulations that outperform those written by typical R users Use R programming tools such as if else statements, for loops, and S3 classes Learn how to write lightning-fast vectorized R code Take advantage of R's package system and debugging tools Practice and apply R programming concepts as you learn them

 *Mastering RStudio – Develop, Communicate, and Collaborate with R* Julian Hillebrand,Maximilian H. Nierhoff,2015-12-04 Harness the power of RStudio to create web applications, R packages, markdown reports and pretty data visualizations About This Book Discover the multi-functional use of RStudio to support your daily work with R code Learn to create stunning, meaningful, and interactive graphs and learn to embed them into easy communicable reports using multiple R packages Develop your own R packages and Shiny web apps to share your knowledge and collaborate with others. Who This Book Is For This book is aimed at R developers and analysts who wish to do R statistical development while taking advantage of RStudio's functionality to ease their development efforts. R programming experience is assumed as well as being comfortable with R's basic structures and a number of functions. What You Will Learn Discover the RStudio IDE and details about the user interface Communicate your insights with R Markdown in static and interactive ways Learn how to use different graphic systems to visualize your data Build interactive web applications with the Shiny framework to present and share your results Understand the process of package development and assemble your own R packages Easily collaborate with other people on your projects by using Git and GitHub Manage the R environment for your organization with RStudio and Shiny server Apply your obtained knowledge about RStudio and R development to create a real-world dashboard solution In Detail RStudio helps you to manage small to large projects by giving you a multi-functional integrated development environment, combined with the power and flexibility of the R programming language, which is becoming the bridge language of data science for developers and analyst worldwide. Mastering the use of RStudio will help you to solve real-world data problems. This book begins by guiding you through the installation of RStudio and explaining the user interface step by step. From there, the next logical step is to use this knowledge to improve your data analysis workflow. We will do this by building up our toolbox to create interactive reports and graphs or even web applications with Shiny. To collaborate with others, we will explore how to use Git and GitHub with RStudio and how to build your own packages to ensure top quality results. Finally, we put it all together in an interactive dashboard written with R. Style and approach An easy-to-follow guide full of hands-on examples to master RStudio. Beginning from explaining the basics, each topic is explained with a lot of details for every feature.

1. Understanding the eBook R Studio

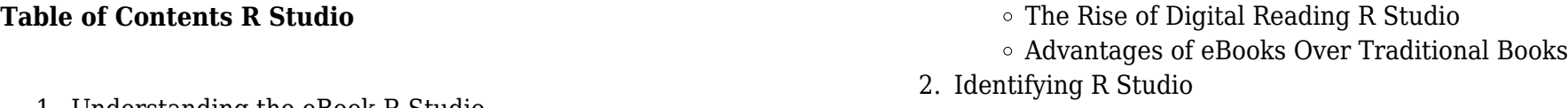

Exploring Different Genres Considering Fiction vs. Non-Fiction Determining Your Reading Goals

- 3. Choosing the Right eBook Platform
	- Popular eBook Platforms
	- Features to Look for in an R Studio
	- User-Friendly Interface
- 4. Exploring eBook Recommendations from R Studio
	- $\circ$  Personalized Recommendations
	- R Studio User Reviews and Ratings
	- R Studio and Bestseller Lists
- 5. Accessing R Studio Free and Paid eBooks
	- R Studio Public Domain eBooks
	- R Studio eBook Subscription Services
	- R Studio Budget-Friendly Options
- 6. Navigating R Studio eBook Formats
	- ePub, PDF, MOBI, and More
	- $\circ$  R Studio Compatibility with Devices
	- R Studio Enhanced eBook Features
- 7. Enhancing Your Reading Experience
	- Adjustable Fonts and Text Sizes of R Studio
	- $\circ$  Highlighting and Note-Taking R Studio
	- Interactive Elements R Studio
- 8. Staying Engaged with R Studio
	- $\circ$  Joining Online Reading Communities
	- Participating in Virtual Book Clubs
	- Following Authors and Publishers R Studio
- 9. Balancing eBooks and Physical Books R Studio
	- Benefits of a Digital Library
	- Creating a Diverse Reading Collection R Studio
- 10. Overcoming Reading Challenges
	- $\circ$  Dealing with Digital Eye Strain
	- Minimizing Distractions
	- Managing Screen Time
- 11. Cultivating a Reading Routine R Studio
	- Setting Reading Goals R Studio
	- Carving Out Dedicated Reading Time
- 12. Sourcing Reliable Information of R Studio
	- Fact-Checking eBook Content of R Studio
	- Distinguishing Credible Sources
- 13. Promoting Lifelong Learning
	- Utilizing eBooks for Skill Development
	- Exploring Educational eBooks
- 14. Embracing eBook Trends
	- $\circ$  Integration of Multimedia Elements
	- Interactive and Gamified eBooks

## **R Studio Introduction**

Free PDF Books and Manuals for Download: Unlocking Knowledge at Your Fingertips In todays fast-paced digital age, obtaining valuable knowledge has become easier than ever. Thanks to the internet, a vast array of books and manuals are now available for free download in PDF format. Whether you are a student, professional, or simply an avid

reader, this treasure trove of downloadable resources offers a wealth of information, conveniently accessible anytime, anywhere. The advent of online libraries and platforms dedicated to sharing knowledge has revolutionized the way we consume information. No longer confined to physical libraries or bookstores, readers can now access an extensive collection of digital books and manuals with just a few clicks. These resources, available in PDF, Microsoft Word, and PowerPoint formats, cater to a wide range of interests, including literature, technology, science, history, and much more. One notable platform where you can explore and download free R Studio PDF books and manuals is the internets largest free library. Hosted online, this catalog compiles a vast assortment of documents, making it a veritable goldmine of knowledge. With its easy-to-use website interface and customizable PDF generator, this platform offers a user-friendly experience, allowing individuals to effortlessly navigate and access the information they seek. The availability of free PDF books and manuals on this platform demonstrates its commitment to democratizing education and empowering individuals with the tools needed to succeed in their chosen fields. It allows anyone, regardless of their background or financial limitations, to expand their horizons and gain insights from experts in various disciplines. One of the most significant advantages of downloading PDF books and manuals lies in their portability. Unlike physical copies, digital books can be stored and carried on a single device, such as a tablet or smartphone, saving valuable space and weight. This convenience makes it possible for readers to have their entire library at their fingertips, whether they are commuting, traveling, or simply enjoying a lazy afternoon at home. Additionally, digital files are easily searchable, enabling readers to locate specific information within seconds. With a few keystrokes, users can search for keywords, topics, or phrases, making research and finding relevant information a breeze. This efficiency saves time and effort, streamlining the learning process and allowing individuals to focus on extracting the information they need. Furthermore, the availability of free PDF books and manuals fosters a culture of continuous learning. By removing financial barriers, more people can access educational resources and pursue lifelong learning, contributing to personal growth and professional development. This democratization of knowledge promotes intellectual curiosity and empowers individuals to become lifelong learners, promoting progress and innovation in various fields. It is worth noting that while accessing free R Studio PDF books and manuals is convenient and cost-effective, it is vital to respect copyright laws and intellectual property rights. Platforms offering free downloads often operate within legal boundaries, ensuring that the materials they provide are either in the public domain or authorized for distribution. By adhering to copyright laws, users can enjoy the benefits of free access to knowledge while supporting the authors and publishers who make these resources available. In conclusion, the availability of R Studio free PDF books and manuals for download has revolutionized the way we access and consume knowledge. With just a few clicks, individuals can explore a vast collection of resources across different disciplines, all free of

charge. This accessibility empowers individuals to become lifelong learners, contributing to personal growth, professional development, and the advancement of society as a whole. So why not unlock a world of knowledge today? Start exploring the vast sea of free PDF books and manuals waiting to be discovered right at your fingertips.

## **FAQs About R Studio Books**

How do I know which eBook platform is the best for me? Finding the best eBook platform depends on your reading preferences and device compatibility. Research different platforms, read user reviews, and explore their features before making a choice. Are free eBooks of good quality? Yes, many reputable platforms offer high-quality free eBooks, including classics and public domain works. However, make sure to verify the source to ensure the eBook credibility. Can I read eBooks without an eReader? Absolutely! Most eBook platforms offer webbased readers or mobile apps that allow you to read eBooks on your computer, tablet, or smartphone. How do I avoid digital eye strain while reading eBooks? To prevent digital eye strain, take regular breaks, adjust the font size and background color, and ensure proper lighting while reading eBooks. What the advantage of interactive eBooks? Interactive eBooks incorporate multimedia elements, quizzes, and activities, enhancing the reader engagement and providing a more immersive learning experience. R Studio is one of the best book in our library for free trial. We provide copy of R Studio in digital format, so the resources that you find are reliable. There are also many Ebooks of related with R Studio. Where to download R Studio online for free? Are you looking for R Studio PDF? This is definitely going to save you time and cash in something you should think about.

## **R Studio :**

Exceptional Students: Preparing Teachers for the 21st ... Get the 4e of Exceptional Students: Preparing Teachers for the 21st Century by Ronald Taylor, Lydia Smiley and Stephen Richards Textbook, eBook, ... Exceptional Students: Preparing Teachers for the 21st ... This text is great for explaining how to meet the needs of exceptional students. It includes great suggestions for activities to include into lesson plans. Exceptional Students: Preparing Teachers for the 21st ... Feb 19, 2020 — "Exceptional Students: Preparing Teachers for the 21st Century none Author : Ronald Taylor Best Sellers Rank : #2 Paid in Kindle Store ... Exceptional students : preparing teachers for the 21st century "We are excited to offer you the fourth edition of Exceptional Students: Preparing Teachers for the 21st Century. The field of education has evolved into ... Preparing Teachers for the 21st Century Exceptional Students: Preparing Teachers for the 21st Century ... Textbooks can only be purchased by selecting courses. Please visit the Course List Builder to ... Exceptional Students: Preparing Teachers for the 21st ... This groundbreaking text provides balanced coverage of the

foundations of exceptionalities that future teachers need to know to understand their students and ... Preparing Teachers for the 21st Century Publisher Description. Exceptional Students: Preparing Teachers for the 21st Century provides balanced coverage of the foundations of exceptionalities future ... Exceptional Students: Preparing Teachers... book by ... This groundbreaking text provides balanced coverage of the foundations of exceptionalities that future teachers need to know to understand their students and ... Preparing Teachers for the 21st Century (Int'l Ed) ... Exceptional Students: Preparing Teachers for the 21st Century (Int'l Ed) Exceptional students : preparing teachers for the 21st century Exceptional students : preparing teachers for the 21st century · Ronald L. Taylor · Lydia Ruffner Smiley · Steve Richards. Front cover image ... Upper Dash Removal? May 4, 2021 — Hey all! I need a bit of advice/info - I'm trying to retrieve my driver's license from the upper dash - it slid between the windshield and ... 2019 honda pilot, i need step by step to replace the dash Feb  $27, 2021 - 2019$  honda pilot, i need step by step to replace the dash panel - Answered by a verified Mechanic for Honda. how hard to take apart the entire dash??? Nov 6, 2005 — 30 minutes to a hr depends on how many times u have done it already like there are like 5 or 6 bolts that holds the dash on 10 mm and taking ... Dashboard Removal/Lnstallation - Honda Manuals Honda EP3 Manual Online: Dashboard Removal/Lnstallation. SRS components are located in this area. Review the SRS component locations (see page 23-13) and ... 2022 Instructions - www.collegehillshonda.com Pull away the door opening seal, and remove the driver's dashboard side lid. DOOR

OPENING. SEAL. (Pull away.) 3 CLIPS. 2 RETAINING. TABS. DRIVER'S. Honda Pilot 2016-up 99-7811 Feb 9, 2016 — Dash Disassembly. 1. Open the passenger door and remove the dash trim on the side of the dash. (Figure A). 2. Open the glove box and remove. The Outsiders: Eight... by Thorndike Jr., William N. In his highly readable book The Outsiders, William Thorndike reveals some surprising insights that distinguish the most successful CEOs of US public companies ... The Outsiders: Eight Unconventional CEOs and Their ... In this refreshing, counterintuitive book, author Will Thorndike brings to bear the analytical wisdom of a successful career in investing, closely evaluating ... The Outsiders: Eight Unconventional CEOs and Their ... A book that received high praise from Warren Buffett, The Outsiders: Eight Unconventional CEOs and Their Radically Rational Blueprint for Success chronicles ... The Outsiders: Eight Unconventional CEOs and Their ... In this book, you'll learn the consistent and rational traits that helped these select leaders achieve that exceptional performance. Humble, unassuming, and ... The Outsiders: Eight Unconventional CEOs and Their ... In his highly readable book The Outsiders, William Thorndike reveals some surprising insights that distinguish the most successful CEOs of US public companies ... [Book Notes] The Outsiders: Eight Unconventional CEOs ... [Book Notes] The Outsiders: Eight Unconventional CEOs and Their Radically Rational Blueprint for Success ... This book looks at a group of CEOs ... The Outsiders: Eight Unconventional CEOs and Their ... The Outsiders: Eight Unconventional CEOs and Their Radically

Rational Blueprint for Success · Hardcover · \$27.99 \$32.00 Save 13% Current price is \$27.99, Original ... Eight Unconventional CEOs and Their Radically Rational ... In this refreshing, counterintuitive book, author Will Thorndike brings to bear the analytical wisdom of a successful career in investing, closely evaluating ... How 'The Outsiders' Became One Of The Most Important ... May 8, 2014 — "The Outsiders: Eight Unconventional CEOs and Their Radically Rational Blueprint for Success" tells the stories of eight successful chief ... Eight Unconventional CEOs and Their Radically Rational ... Oct 23, 2012 — The Outsiders: Eight Unconventional CEOs and Their Radically Rational Blueprint for Success (Hardcover) ... The Outsiders celebrates leaders who ...

Best Sellers - Books ::

[philosophy pure grace body butter](https://www.freenew.net/form-library/threads/?k=Philosophy_Pure_Grace_Body_Butter.pdf) [peter pan lesson plans](https://www.freenew.net/form-library/threads/?k=Peter-Pan-Lesson-Plans.pdf) [physical chemistry a molecular approach solution manual online](https://www.freenew.net/form-library/threads/?k=physical_chemistry_a_molecular_approach_solution_manual_online.pdf) [peugeot 307 cc user manual 2006](https://www.freenew.net/form-library/threads/?k=peugeot_307_cc_user_manual_2006.pdf) [pearson test bank questions american government](https://www.freenew.net/form-library/threads/?k=Pearson-Test-Bank-Questions-American-Government.pdf) [personal finance turning money into wealth 6th edition the prentice](https://www.freenew.net/form-library/threads/?k=Personal_Finance_Turning_Money_Into_Wealth_6th_Edition_The_Prentice_Hall_Series_In_Finance.pdf) [hall series in finance](https://www.freenew.net/form-library/threads/?k=Personal_Finance_Turning_Money_Into_Wealth_6th_Edition_The_Prentice_Hall_Series_In_Finance.pdf) [philosophy amazing grace shower gel](https://www.freenew.net/form-library/threads/?k=Philosophy_Amazing_Grace_Shower_Gel.pdf) [philosophy hope in a tinted moisturizer](https://www.freenew.net/form-library/threads/?k=philosophy_hope_in_a_tinted_moisturizer.pdf) [personal reflexive and intensive pronouns worksheets](https://www.freenew.net/form-library/threads/?k=personal_reflexive_and_intensive_pronouns_worksheets.pdf) [phases of meiosis answer key](https://www.freenew.net/form-library/threads/?k=Phases_Of_Meiosis_Answer_Key.pdf)